Ceci est une feuille de route étape par étape qui vous permet en tant que participant Belplume de vérifier si vous êtes en règle avec le programme de surveillance des antibiotiques.

- Pour une explication visuelle : voir « Démo vérifier simplement le registre AB » sur https://www.belplume.be/Registre-AB.php
- Pour des informations détaillées : Voir « Règlement AB Registre volaille » sur https://www.belplume.be/Registre-AB.php
- Pour plus d'informations sur le rapport antibiotique : Voir « Manuel AB-rapport volaille » sur https://www.belplume.be/Registre-AB.php

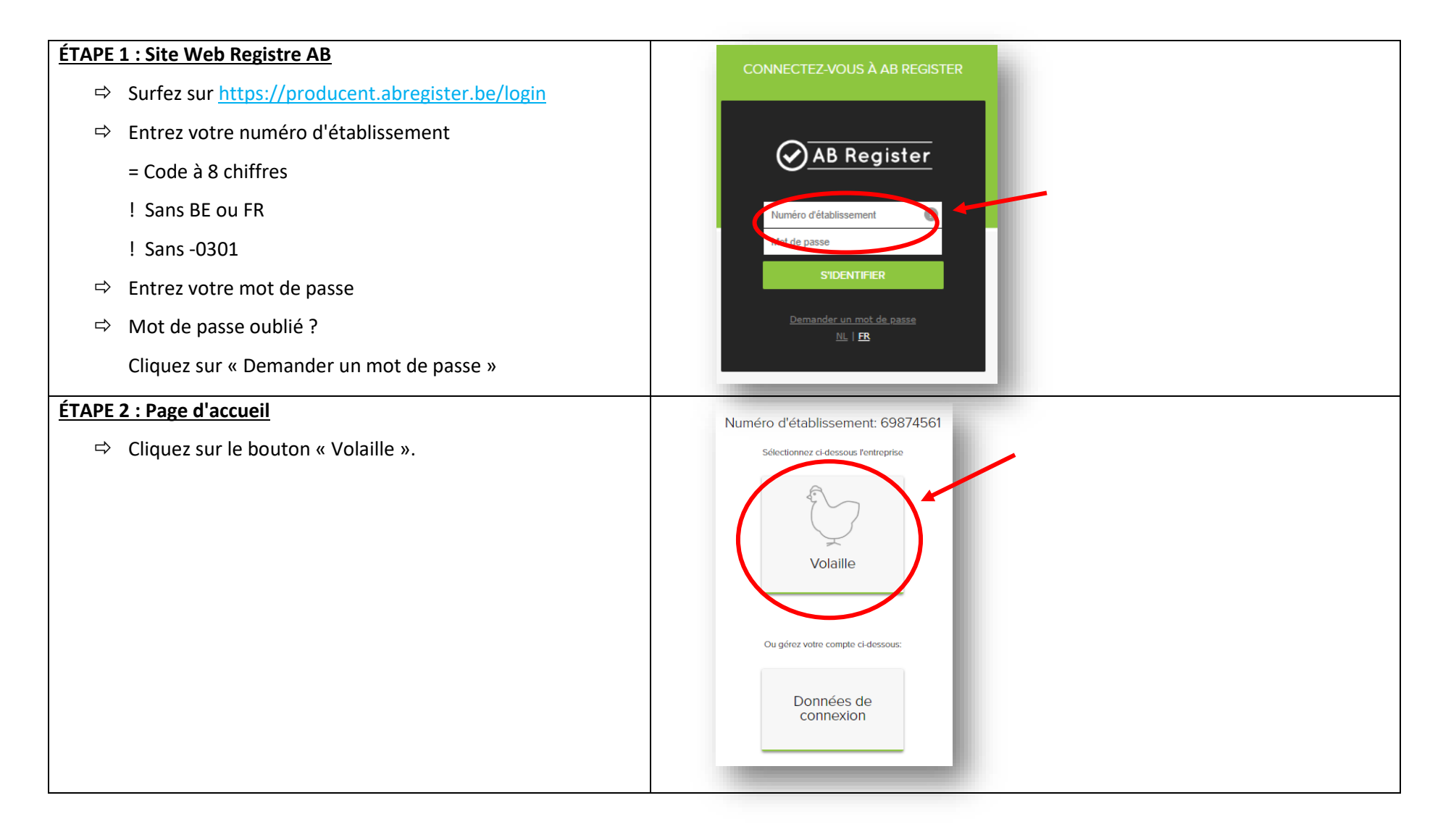

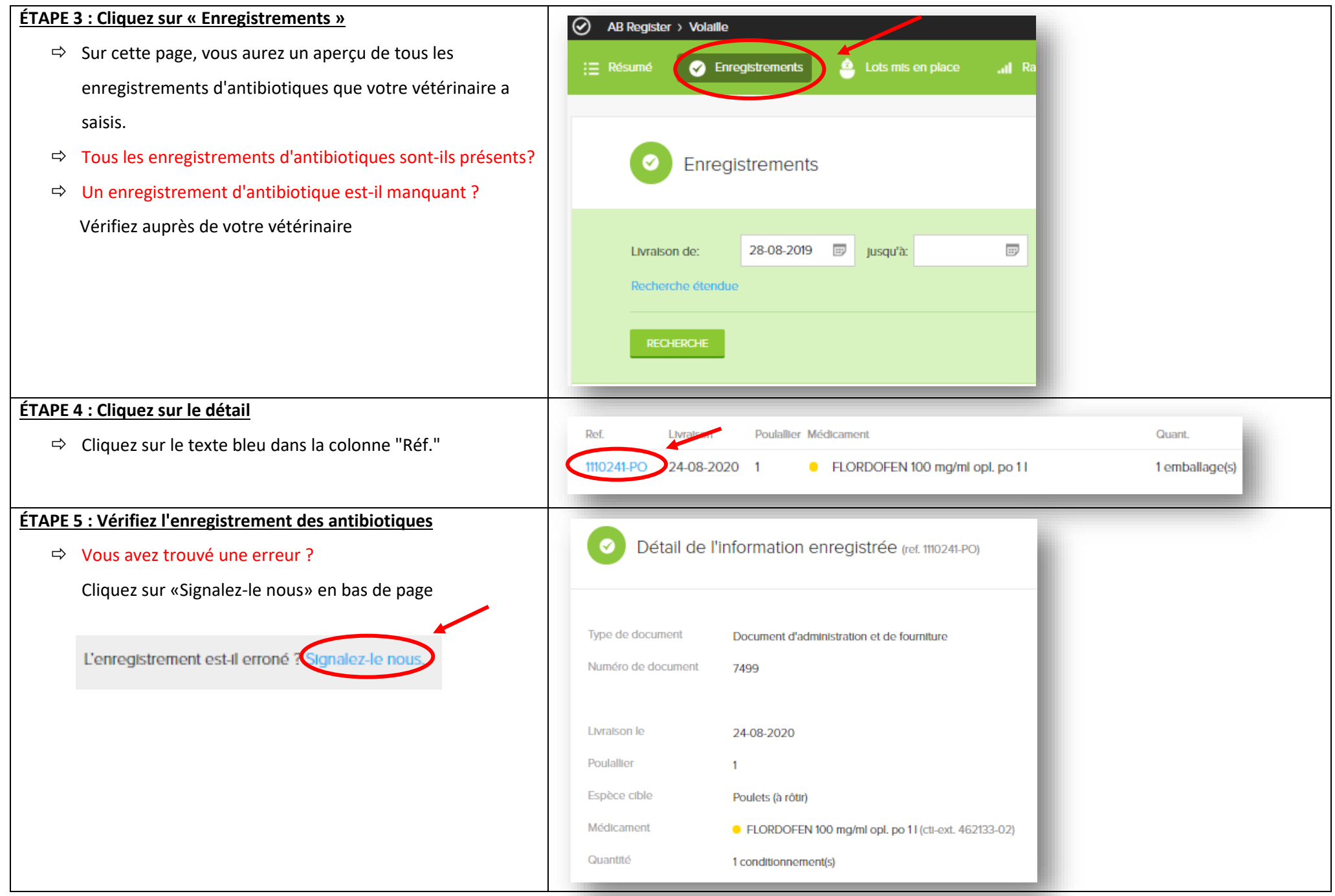

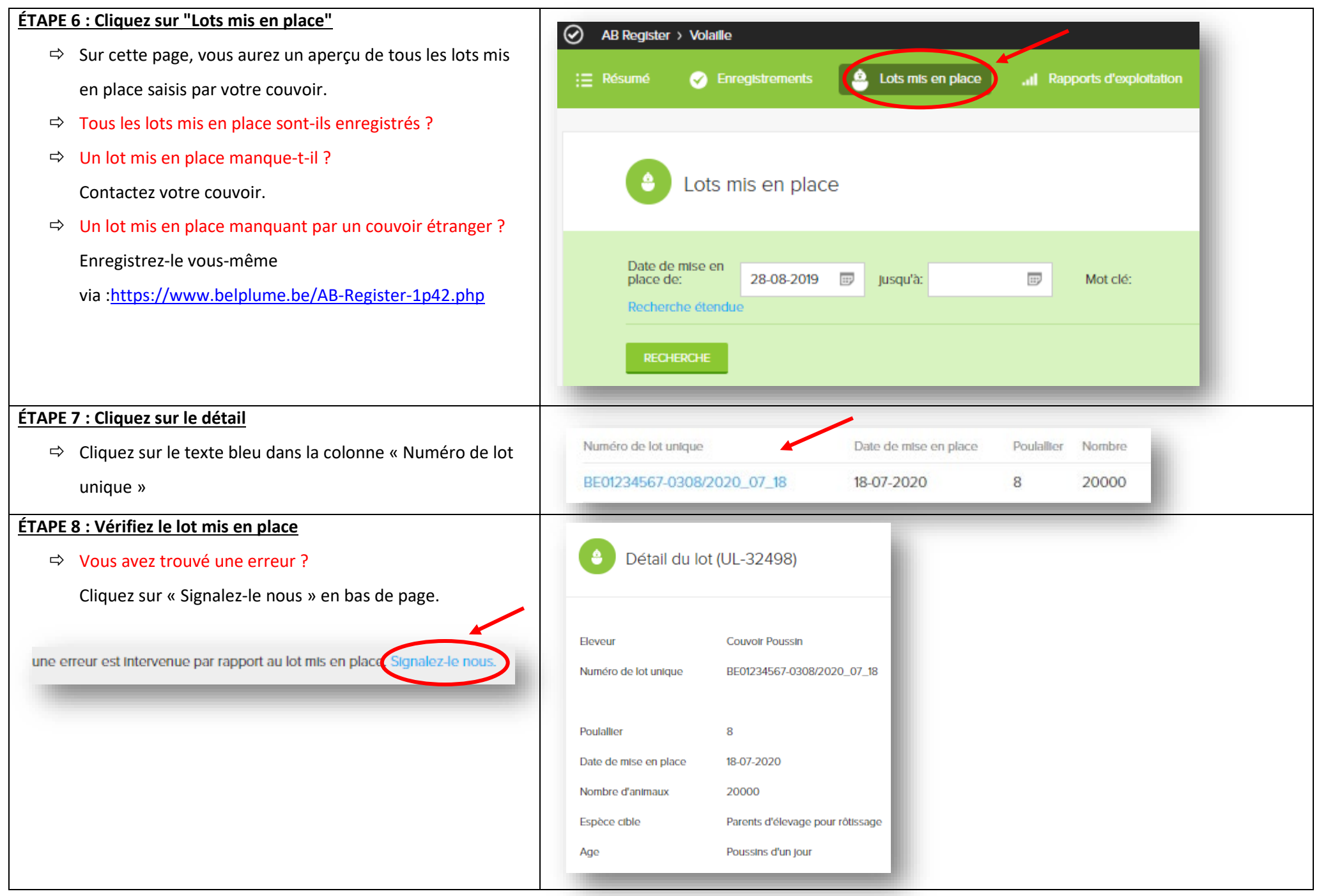

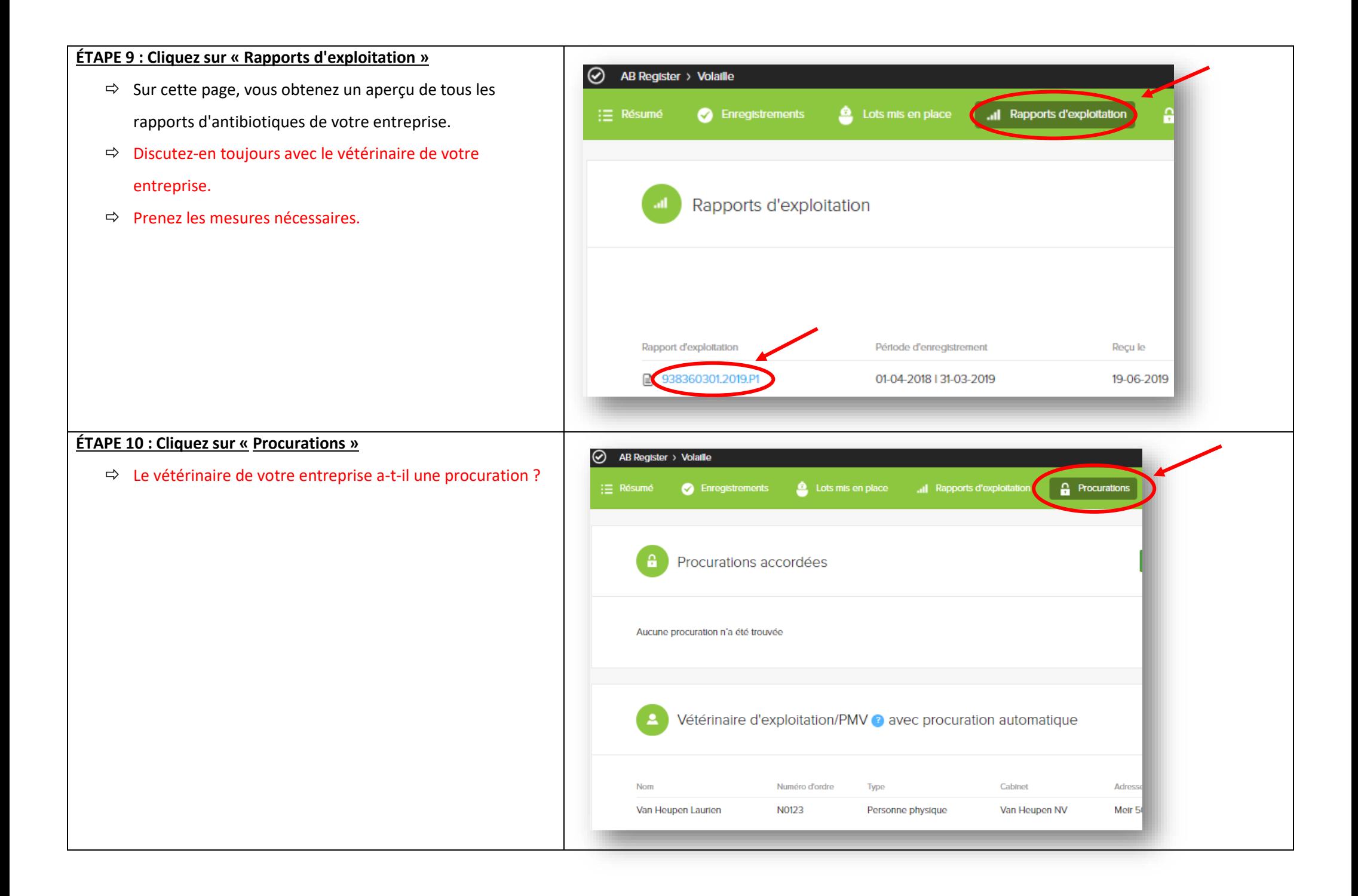

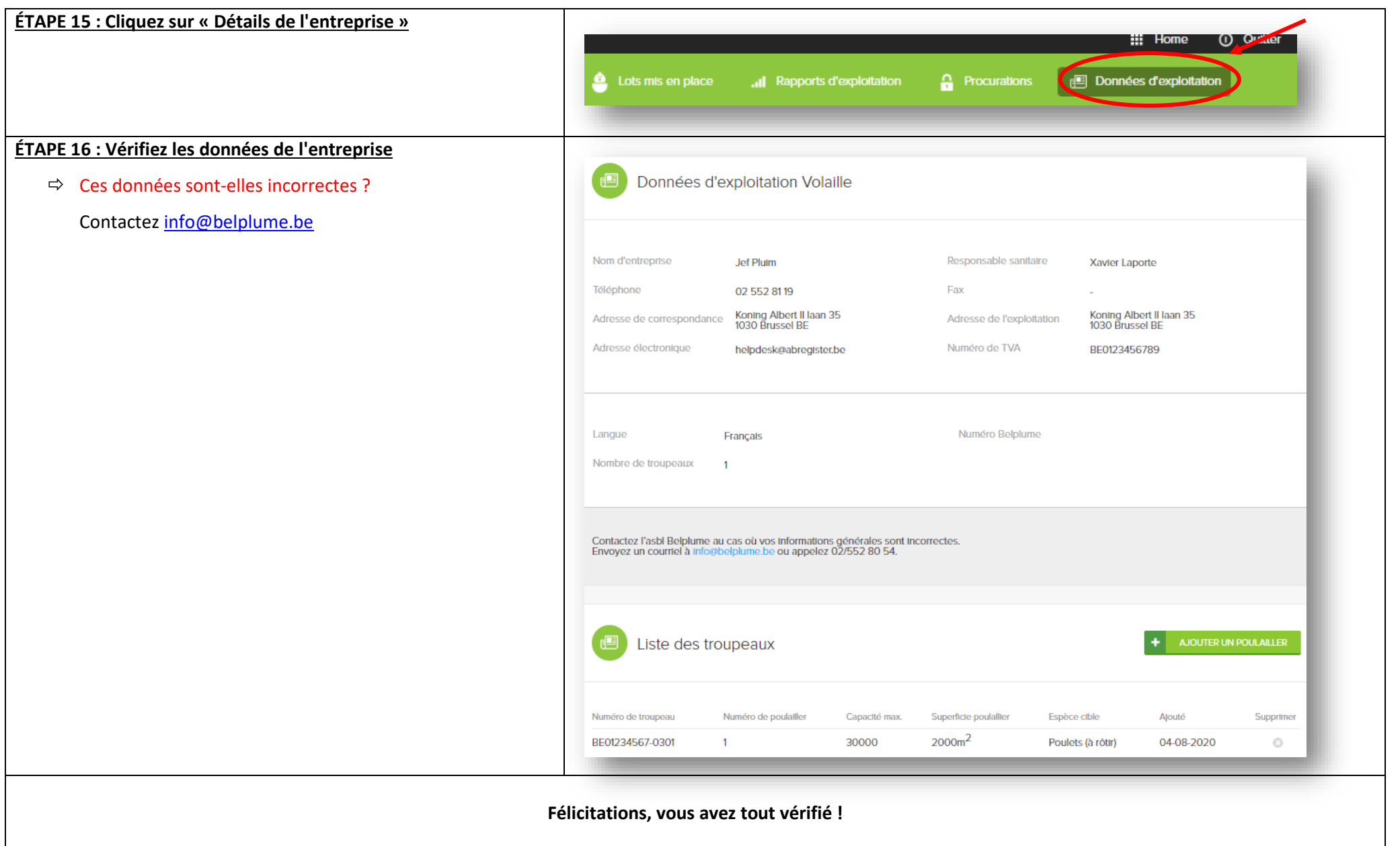